## Консультация для родителей

## ТВОРЧЕСКИЕ ИГРЫ ПЕРЕД СНОМ, РАЗВИВАЮЩИЕ ПОЗНАВАТЕЛЬНЫЕ ПРОЦЕССЫ

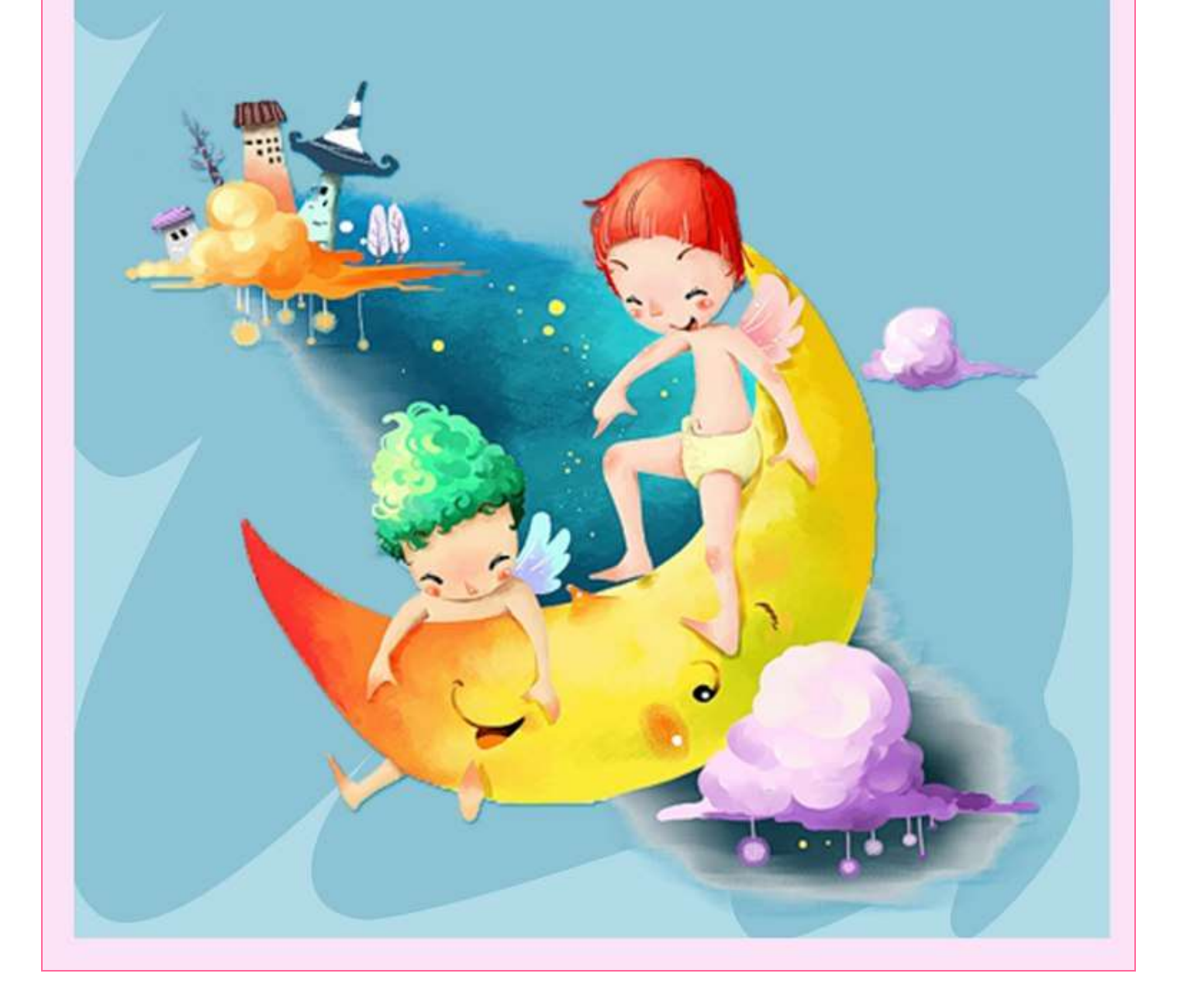

Очень мало детишек самостоятельно ложатся спать. Поэтому детский сон для родителей - настоящая награда, которую обязательно нужно заслужить, пройдя через множество испытаний - слезы, крики и уговоры. Однако есть спокойные игры. которые настраивают малютку на сон.

Игры перед сном можно проводить в кровати. Там ребенок расслабится и в последующем легко заснет. Существует множество спокойных игр. Мы расскажем вам о 10 из них.

Игра «Три тишины». Правила такой игры перед сном очень и очень просты. Нужно создать абсолютную тишину, а после прислушаться, что происходит вокруг и какие звуки окружают малыша. К примеру, жужжит компьютер или стрекочут кузнечики. Нужно рассказывать, кто какой звук услышал.

«Волшебный ковер». Можно выделить небольшой коврик и рассказать ребенку, что ковер этот не простой, а волшебный. А перед сном, чтобы малыш успокоился, можно сесть с ним вместе на этот необыкновенный коврик и начинать рассказ. Для этого малыш должен сидеть с закрытыми глазками. Вы же в свою очередь начинаете сказку со слов «Сегодня наш волшебный ковер полетит...», ребенок же должен дополнить, куда вы отправитесь. Далее повествование ведут по очереди, дополняя друг друга и фантазируя.

Такая игра отлично развивает творческое мышление ребенка.

«Дневничок». Попробуйте вести дневничок с ребенком и перед сном вдвоем записывать события, произошедшие за день. Можно просто проговаривать, лежа перед сном в постели.

«Разговоры о животных». Предложите малышу рассказать, как прошел у него день и провести аналогию этого дня с неким животным.

Пусть объяснит вам, почему этот день похож именно на этого животного.

«Рисовалки». Попробуйте пальцем рисовать что-то на спинке у ребенка. Малыш же в свою очередь должен угадать.

«Кто к нам пришел?» Также можно придумывать животное, а после «топать» руками по спинке ребенка так, чтобы он угадал, что это за зверек пришел.

«Волшебный мешочек». Положите в мешочек небольшие игрушки, попросите ребеночка опустить ручку в мешок, взять одну из игрушек и, не вытаскивая таковую из мешочка, на ощупь угадать, что у малыша в руке.

Можно на животик ребеночка положить его любимую игрушку. Малышу необходимо глубоко дышать. Так, чтобы игрушка «плыла» на поднимающемся животике. Это упражнение похоже на упражнения йоги. Оно замедляет дыхание и успокаивает, что отлично подойдет в качестве игры перед сном.

«Логические цепочки». Положите перед малышом разные геометрические фигурки. И начинайте их раскладывать, например: «квадрат, круг, треугольник, квадрат, круг...» попросите ребенка продолжить цепочку.

«Вышивание». На пяльцы натягивается марля, малышу нужно дать яркий цветной шнурок. Пусть ребеночек «вышьет» этим шнурочком на марле, протягивая его через дырочки в ткани. Вместо марли можно использовать картон, предварительно сделав много дырочек.

Многие спокойные игры перед сном развивают внимание, творческое мышление и память вашего ребенка.

Поэтому не стоит пренебрегать такими занятиями.